# **1. Install**

Go into folder **ICONv1.5** and use command **./install** to generate 3 [executable file](http://www.baidu.com/link?url=A10sVrdckYiouKNnYhGOZXFxQ2f-U6angKmHHgVGjDmanVhqO8ekaHP0c8eNufVFaLDVfS0T67NtDM-Rcif5JQluj2DDbAn7qkl-paD-68HU8ZeCWGYI61921Ry8ukmH)s, including **ICONPreProcess**, **ICON** and **ICONMask** which can be found in folder **bin.**

## **2. ICONPreProcess**

This program preprocesses the projection file by subtracting the mode values of each projection image.

The parameters are described as followed:

########################################################

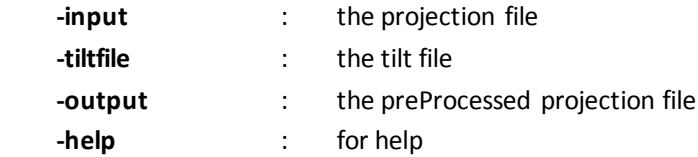

########################################################

For example:

./ICONPreProcess **-input** test.ali **-tiltfile** test.tlt **-output** preprocessed\_test.ali

### **3. ICON**

This program is a mpi program and performs a full ICON reconstruction and a cross validation process at the same time. Two folders named **crossValidation** and **reconstruction** will be created in the "**-outputPath**" (a parameter defined by user, see parameters description).

In folder **crossValidation**, five files will be created including: **a. GroundTruth.mrc** the omitted projection image in the lowest tilt angle (the smallest abs value); **b. crossV\_reProjection.mrc** the re-projection image of the reconstruction generated by cross validation process; **c. fullRec\_reProjection.mrc** the re-projection image of the reconstruction generated by full ICON reconstruction; **d. crossV.frc** the FRC calculated between GroundTruth.mrc and crossV\_reProjection.mrc; **e. fullrec.frc** the FRC calculated between GroundTruth.mrc and fullRec\_reProjection.mrc**. Notice:** crossV.frc and fullrec.frc will be used in **ICONMask**.

In folder **reconstruction,** a series of 2D full reconstruction slices (without mask) named **minxxxxx.mrc** will be generated. Such mrc files will be combined and masked to generate the final 3D reconstruction by **ICONMask**.

The parameters are described as followed:

########################################################

**-input** : the projection file

**-tiltfile** : the tilt file

**-outputPath** : the path of a folder saving the result, two folder named "crossValidation" and "reconstruction" will be created inside.

**-slice** : the slices for reconstruction including 2 parts split by ',' . For example, 0,511 means that reconstruct 512 slices ranging from slice 0 to slice 511

**-ICONIteration** : the iteration number including 3 parts split by ',' . For example, 5,50,10 means that, firstly, reconstruct with INFR for 5 iterations to generate a stable initial value, and then reconstruct with ICON for 50 iterations, and at last reconstruct with INFR for 10 iterations for fidelity

 **-dataType** : the type of dataset. There are two options : 1 for cryoET or plastic embedded ET; 2 for negatively stained ET ; default as 1

 **-threshold** : the threshold used in ICON, default as 0 **-help** : for help

########################################################

For example:

mpirun –n 8 ./ICON **-input** preprocessed\_test.ali **-tiltfile** test.tlt **-outputPath** testFolder**-slice** 0,511 **-ICONIteration** 10,50,10 **-dataType** 1 **-threshold** 0

# **4. ICONMask**

This program combines all the 2D reconstruction slices generated by **ICON** under a full reconstruction and masks out the unfaithful restored information based on the crossV.frc and fullRec.frc, which are also generated by **ICON**.

The parameters are described as followed:

#### ########################################################

**-inputPath** : the folder that contains all 2D reconstructed slices (named midxxxxx.mrc), normally corresponding to the **reconstruction** folder generated by ICON

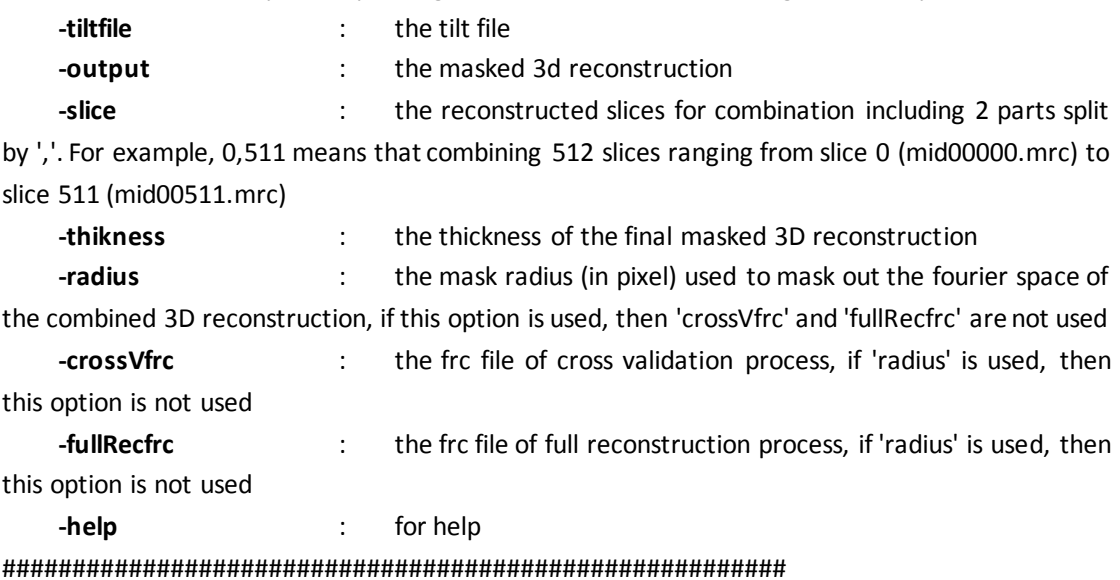

For example:

./ICONMask **-inputPath** testFolder/reconstruction **-tiltfile** test.tlt **-output** masked\_ICONreconstruction.mrc **-slice** 0,511 **-thickness** 200 **-crossVfrc** testFolder/crossValidation/crossV.frc **-fullRecfrc** testFolder/crossValidation/fullRec.frc